## S.Y. Diploma : Sem. III [CO/CM/CW] **Database Management System [DBMS] Time: 3 Hrs.]** Prelim Question Paper **[Marks : 70**

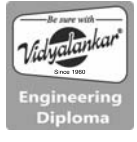

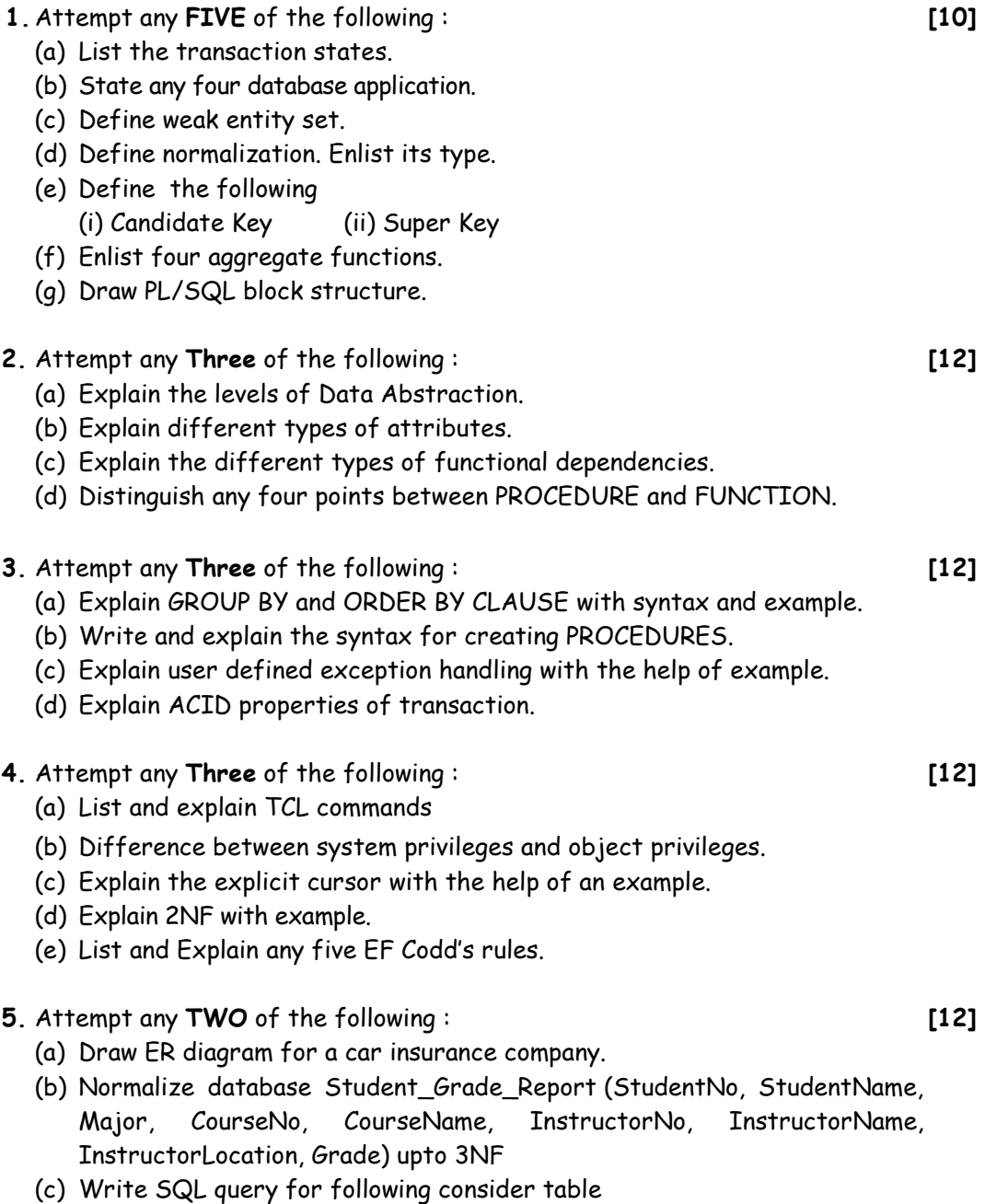

- EMP(empno, deptno, ename, salary, Designation, joiningdate, DOB,city)
- (i) Display names of employees whose experience is more than 10 years
- (ii) Display age of employees
- (iii) Display average salary of all employee
- (iv) Display name of employee who earned highest salary
- **6.** Attempt any **TWO** of the following : **[12]**
	- (a) Create table
		- EMP(empno, deptno, ename, salary, Designation, joiningdate, DOB, city).
		- (i) Insert one row into the table
		- (ii) Save the data
		- (iii) Insert second row into the table
		- (iv) Undo the insertion of second row
		- (v) Insert two rows into the table
		- (vi) Create Savepoint s1
		- (vii)Insert one row into the table
		- (viii)Undo upto savepoint s1
	- (b) Write a PL/SQL program to check whether specified employee is present in EMP table or not. Accept empno from user. If employee does not exist display message using exception handling.
	- (c) Write a PL/SQL program to print Fibonacci series.

## $\begin{array}{cccccccccccccc} \square & \square & \square & \square & \square & \square \end{array}$